## **Photoshop Neon Fonts Download |WORK|**

Installing Adobe Photoshop and then cracking it is easy and simple. The first step is to download and install the Adobe Photoshop software on your computer. Then, you need to locate the installation.exe file and run it. Once the installation is complete, you need to locate the patch file and copy it to your computer. The patch file is usually available online, and it is used to unlock the full version of the software. Once the patch file is copied, you need to run it and then follow the instructions on the screen. Once the patching process is complete, you will have a fully functional version of Adobe Photoshop on your computer. To make sure that the software is running properly, you should check the version number to ensure the crack was successful. And that's it - you have now successfully installed and cracked Adobe Photoshop!

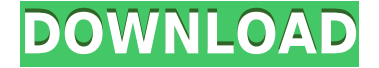

Lightroom 5 offers the ability to split files into: Lightroom, Web and External, while also offering the ability to quickly see what is in the other two folders at the same time. The Web and External folders are new additions. Adobe has worked extensively with Google's online image library to get the best possible processing times for images. Lightroom 5 can make use of Google's image search and upload the images directly into the Lightroom catalog. Of course, since version 4, Lightroom also had the ability to work with Yahoo's image library. Yet, as Lee noted, Google is much more powerful than it was in Lightroom 4, opening up more possibilities, adding a greater image-management aspect and a visual style all its own. With the addition of the Web and External folders, Lightroom makes it possible to keep certain images outside of the catalog. This will benefit anyone taking snapshots with their smartphone or device, downloading online images, and posting to social media using a simple syncing app. On the down side, this would certainly encourage everyone to take many more pictures than they would normally since any images they take using this means would probably end up in those two folders at some point. Both Web and External folders are available for Mac users as well, and it should be noted that a version of this initial version for the Mac will be available for purchase each month as it is developed. If you already have Lightroom 4 and are planning to upgrade to 5, you can automatically upgrade to the latest version by clicking 'Upgrade to Lightroom 5' from Updates>Updates Dialog in the lightroom menu.

## **Adobe Photoshop 2022 (Version 23.0) Download With Product Key Serial Number Full Torrent For Windows 2022**

**What It Does: Basic:** In addition to the standard tool, the Eraser has two more functions: Fade uses opaque fill patterns to create a subtle transition between two colors, and Soften blends colors randomly. Adjustment Layers allow you to edit the relative strength of these effects. **What It Does:** The New Guinea effect offers a simple method of producing a muted shadow in photos. It can be used for a variety of effects, and can also be used for multiple elements of an image. In this tool, you place an eraser on an area of your image and drag it down to reveal the blurred area. Adobe Spark is the fastest and easiest online video editing tool, without the hassle of using a desktop app. With Spark, you can capture, edit, and share videos online. You can quickly upload and share your favorite moments with friends and family on social networks, or save them to the cloud and access them from anywhere. Spark is a feature of Adobe Creative Cloud. **What It Does:** The Basic Eraser tool can be used to easily erase and replace elements of an image. Just select the area you want to work on and press Erase on the keyboard. When you finish editing, release the keyboard and you're done. As with . The setting in . , it can be used to apply an upward effect that makes the image look as if there is something above the image. You could make it so that the background is white, while the text is a different color. e3d0a04c9c

## **Adobe Photoshop 2022 (Version 23.0) Download With Key {{ finaL version }} 2022**

With Photoshop Creative Cloud, Adobe gave you the tools to make big changes with a few cursors. In this release, Photoshop Elements allows you to quickly edit and customize colors with new Curves and Island tools. You can adjust brightness, contrast, lightness and saturation curves in an image at any level of detail. The new Curves tool lets you create and edit curves, while the Island tool lets you make quick adjustments by using selections as the endpoints of curves. Adobe has also added new accuracy and speed tools, including the Scatter brush, which lets you quickly add geographic points to images. The new Deep Shadow and Local Adjustment tools let you manipulate dark and bright details of an image. Photoshop Elements is a WYSIWYG for photos, graphics, and videos. All of your editing and creative processes are performed visually on an image or group of images and then, the Editor enables you to cut, paste, or duplicate your image as you see fit. You can use filters to enhance your image. You can also use blurry filters to add a dreamy dream effect to your image, or sharpen your image to make it pop out. Creative features make it easy for you to create engaging graphics, posters, or videos. The powerful video editing features in Elements allow you to trim and merge videos, fix audio levels, adjust the volume, add music and sound effects, create text titles, and create a DVD file. Elements' video editing features are optimized for all operating systems and the most popular web browsers. Also, most of the other editing features in this program are enabled for use on Macs as well.

photoshop new fonts download photoshop free download free for windows 10 cost to download adobe photoshop photoshop download cs5.1 photoshop download cs5 crack adobe photoshop cs7 free download full version download photoshop cs7.0 photoshop cs7 mac free download adobe photoshop cs7 free download softonic free download adobe photoshop cs7 portable

Adobe Photoshop introduces new tools and new features that will elevate your image editing skills and make life easier for you. Photoshop includes the selection tools. With the selection tools, you can work on a selection. For example, you can make a selection by using the Rectangular tool. The tools such as the Rectangular tool create a rectangular selection area. The **Magic Wand** tool is also an excellent selection tool. You can use the **Magic Wand** tool to select the areas which have the same color value as the entire image. You can also use it by clicking on the screen to select the basic color scheme of the image. A similar tool is the **Quick Selection** tool. The **Quick Selection** tool selects the zones in the image that are similar to each other. With this tool, you can easily focus on the areas such as hair, eyes, and eyes and faces of the subjects. When you are editing a photo, many times it becomes necessary to remove undesirable objects from your image. Photoshop Elements/Smart Fix is a powerful tool which will replace a selected area of your photograph with a similar image. This tool is very useful to eliminate unwanted objects from your image which are not required. The tool includes a tool called **Remove Background** which is very useful to remove unwanted background from the image. This tool is very useful to create a clean and professional image with proper background. There is the **Make Smart Objects Tool** which gives you the flexibility of selecting the desired objects in the image and removing it as a new layer. The tool is simple to use and will greatly help you to edit your photo. The tool allows you to make a new layer with original objects and remove unwanted objects placed on the same layer. The tools mentioned

above greatly simplify the photo editing process and make it less complex.

While Adobe Photoshop has competed fairly well with other software solutions over the past few years, the dual Kodak and Apple patents the company managed to file in 2014 caused Photoshop to lag behind compared to competitors like Photoshop Sketch, Adobe's own photo editing application. If you're looking for ways to improve your Photoshop skills, what should you do? First, you should get to know what tools you use most often and study how they work. Develop an understanding of how Photoshop is organized and the various tools available to you. If you're looking for help with how to use Photoshop's tools, you may benefit from learning about Photoshop's user guide, which includes a section on tools that are commonly used when editing photographs. Also, consider reading about Photoshop's most common uses . Finally, Photoshop's new starter kit includes a collection of tutorials, documents, and web sites . They can be followed along as you learn to take advantage of new tools, as well as to use them in various ways. While Photoshop has a learning curve, it may be just what you need. The learning curve is steep at first, but you can even conquer the most complex editing scenarios with the right knowledge, patience, and practice. It's not an easy software to learn for newbies, but it's also an ideal tool for experienced designers, photographers, and artists. There are numerous ways to learn how to use Photoshop. You can study Adobe's Photoshop for beginners DVD, which comes with all the Photoshop user manual they would need. Adobe also provides tutorials and online Web sites with exclusive tutorials, demonstrations, and sample images.

<https://soundcloud.com/ntlhegestoe/free-avafind-professional-with-activation-keyrar> <https://soundcloud.com/ahoutincis1977/ms-office-2007-7z-self-extract-setup-download> <https://soundcloud.com/nardosaqasoyy/geografia-e-historia-1-eso-santillanapdf> [https://soundcloud.com/trammibyrcho1979/microsoft-visual-studio-2019-1611-crack-with-activation-k](https://soundcloud.com/trammibyrcho1979/microsoft-visual-studio-2019-1611-crack-with-activation-key-free-download-2019) [ey-free-download-2019](https://soundcloud.com/trammibyrcho1979/microsoft-visual-studio-2019-1611-crack-with-activation-key-free-download-2019) <https://soundcloud.com/tranavkabuf1983/x-particles-c4d-serial-number> <https://soundcloud.com/antisdispna1977/veyi-padagalu-book-pdf-download> <https://soundcloud.com/tominazainj/bioshock-1-save-editor> <https://soundcloud.com/lestimaxco1985/antares-auto-tune-live-crack> <https://soundcloud.com/phunchighsito1974/igre-osveta-besnog-pileta-16> <https://soundcloud.com/apajeedawagi/rhinojewel-50-download-rapidsharetorrent> <https://soundcloud.com/tayadrusgulg/finale-2009-download-full-version> [https://soundcloud.com/trammibyrcho1979/microsoft-visual-studio-2019-1611-crack-with-activation-k](https://soundcloud.com/trammibyrcho1979/microsoft-visual-studio-2019-1611-crack-with-activation-key-free-download-2019) [ey-free-download-2019](https://soundcloud.com/trammibyrcho1979/microsoft-visual-studio-2019-1611-crack-with-activation-key-free-download-2019) <https://soundcloud.com/antisdispna1977/veyi-padagalu-book-pdf-download> <https://soundcloud.com/nardosaqasoyy/crack-musicnizer> <https://soundcloud.com/phunchighsito1974/nikon-total-station-dtm-322-software-download>

Saving and opening your completed projects is now easier than ever. You can create a multi-view document bundle to save all of your projects, and restore multiple projects using a single click or command. Clients can also create a document as a template for future projects. And you can also save your project's layers in multiple views as document compositions, saving you time when opening new projects. Adobe Photoshop features are meant to make lives easier. This new collaborative mode, Share for Review, enables users to work on projects without leaving Photoshop, with seamless in-place editing capabilities right from the main edit window. Users can create and store document templates, then open them to make projects in a flash. You can also share paths with collaborators later to have more detailed control over how projects are organized. Adobe has already introduced many useful features in Photoshop. So you can stop waiting and start saving your projects using new automation in Photoshop. With a simple drag-and-drop action, you can now open images in Photoshop; you get 30 minutes of in-place editing to import and edit Photoshop projects; your layers stay editable across multiple instances of Photoshop; and you can now right-click an individual layer and "Save for Web". You can even share your design **responsively** with customers in a variety of formats and contexts to connect more effectively. A new feature called "Delete and Fill" allows designers to quickly remove selected objects in an image and replace them with a new object. Another feature allows you to remove objects with a single action, and add new text and shapes with a single click. When you delete objects in an image, you can make sure they're not misused in the future. So, when you delete an object in an image, you can select "Design" as the "Field Type". This new step proves to be an asset for content writers. For instance, the "Design" option choice displays a few buttons like "This Page" and "All Pages".

If you're upgrading from an older version of Photoshop, you'll need to make sure it's set to save as PDF files rather than TIFF files. The files will save as TIFF, but you can't actually open them on newer versions of Windows. For Photoshop, we have to open a file and save in this format. A perpetual problem for Photoshop users is the lack of the CSSE (Custom Scripting extension). This is the native extension that allowed users to create their own scripts, but Adobe removed this feature in CS4, so it's only available in Elements, Lightroom, etc. You can still create use scripts like Elements, but you have to upgrade—you can't run them in a stand-alone Adobe Photoshop CS5 or earlier. As Adobe tells us, this is not a new feature; it's been around, it's just now part of the free update. You'll see a prompt asking if you want to update to the latest version of any app that needs it. The update prompt will only appear if any of the apps you use requires the update; it won't pop up asking you to upgrade the Free Photoshop app. The Photography Planner gives you deeper insights into your photographs, helping you tweak and retouch each image. Adobe also offers image-based, mobile and desktop solutions that make it easier to organize and work with pictures from anywhere. With the Adobe WebFont Kit, developers can now use web fonts to render popular high-density typefaces in their Web sites and apps. You don't have to build your own system – just download the ready-to-use package and embed the fonts on your page. The kit includes free fonts from 2016 Typefaces New Fonts, available in five typefaces, including: three new seriffaces: two Foundry ITC Garamond Pro and one courtesy of the masters of the Helvetica Neue family. A new 1900s faces series called Web Grotesk and Neue Grotesk, bringing the sharp, clean nature of the vintage serif to the screens of the future.